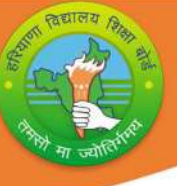

# <u>रियाणा विदयालय शिक्षा बोर्ड</u>

### पाठ्यक्रम एवं अध्यायवार अंको का विभाजन (2023-24)

### क¢ा- 10 ͪवषय: कंÜय ू टर ͪव£ान कोड:906

### सामान्य निर्देश:`

1. संपूर्ण पाठ्यक्रम के आधार पर एक वार्षिक परीक्षा होगी।

2. वार्षिक परीक्षा 40अंकों की होगी<mark>, प्रायोगिक परीक्षा 40 अं</mark>कों की होगीऔर आंतरिक मूल्यांकन 20 अंकों का होगा।

3. आंतरिक मूल्यांकन के लिए:

<u>निम्नानुसार आवधिक मूल्यांकन होगा:</u>

- i) 4 अंकों के लिए- दो SAT परीक्षा आयोजित की जाएगी जिनका अंतिम आंतरिक मल्यांकन के लिए 04 अंकों का भारांक होगा।
- ii) 2 अंकों के लिए- एक अर्ध-वार्षिक परीक्षा आयोजित की जाएगी जिसका अंतिम आंतरिक मल्यांकन के लिए 02 अंकों का भारांक होगा।
- iii) 2 अंकों के लिए- एक प्री-बोर्ड परीक्षा आयोजित की जाएगी जिसका अंतिम आंतरिक मूल्यांकन के लिए 02 अंकों का भारांक होगा।
- iv) 2 अंकों के लिए- विषय शिक्षक CRP (कक्षा कक्ष की भागीदारी) के लिए मल्यांकन करेंगे और अधिकतम 02 अंक देंगे.
- v) 5 अंकों के लिए- छात्रों दवारा एक परियोजना कार्य किया जाएगा जिसका अंतिम आंतरिक मल्यांकन के लिए 05 अंकों का भारांक होगा।
- vi) 5 अंकों के लिए- विदयर्थी की उपस्थिति के निम्नानुसार 05 अंक प्रदान किए जाएगें:

75% से 80% तक - 01 अंक 80% से अͬधक से 85% तक - 02 अंक 85% से अͬधक से 90% तक - 03 अंक 90% से अͬधक से 95% तक - 04 अंक 95% से अͬधक से 100% तक - 05 अंक

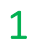

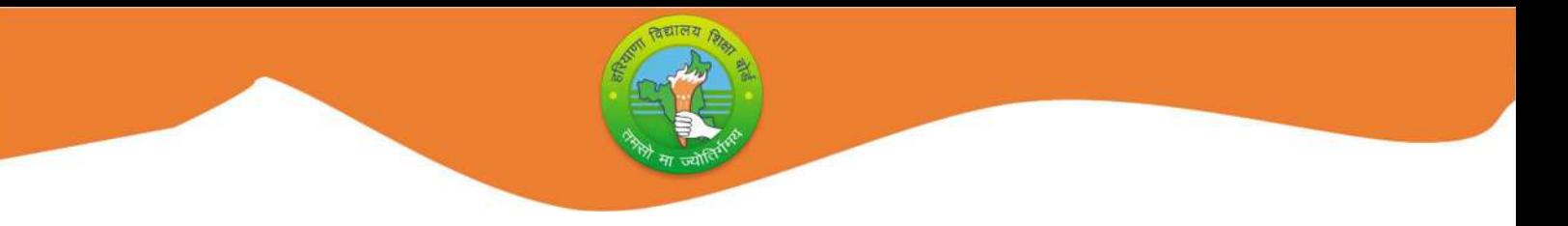

## पाठ्यक्रम संरचना (2023-24)

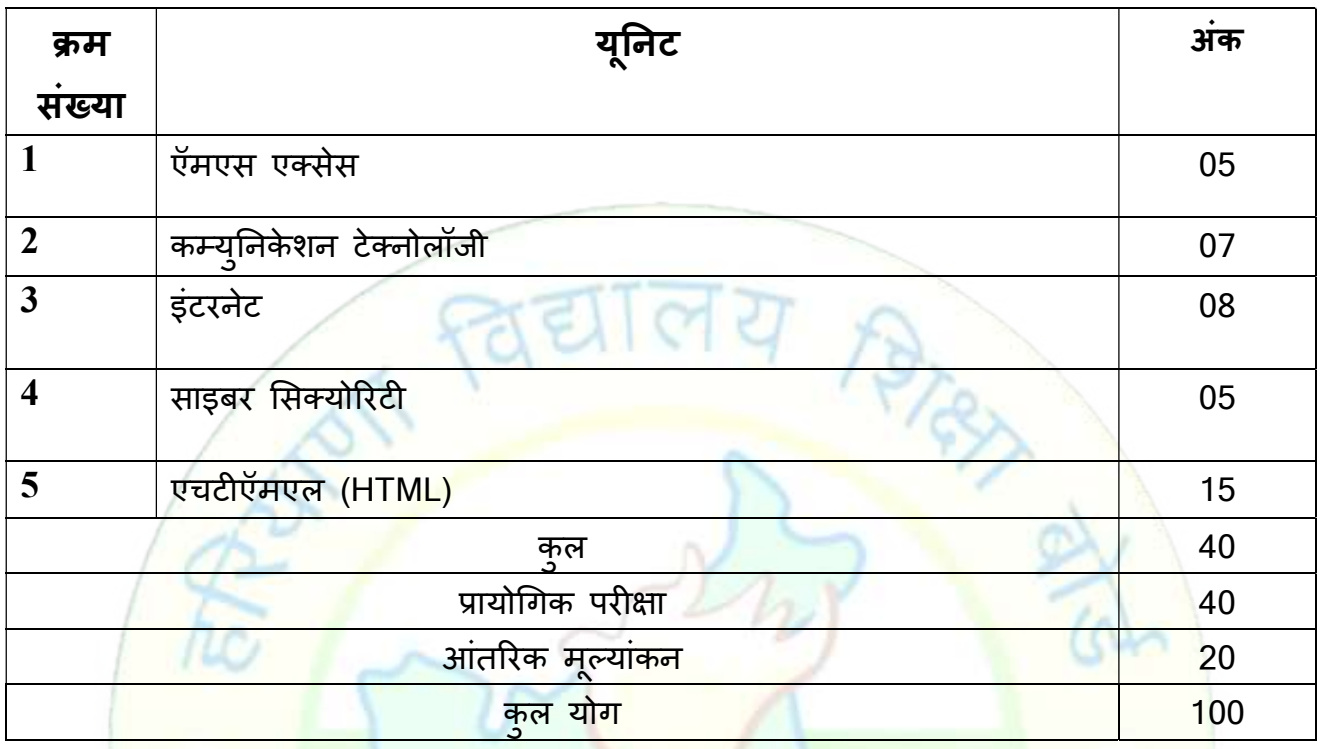

### <mark>प्रायोगिक परीक्षा के लिए योज़ना</mark>

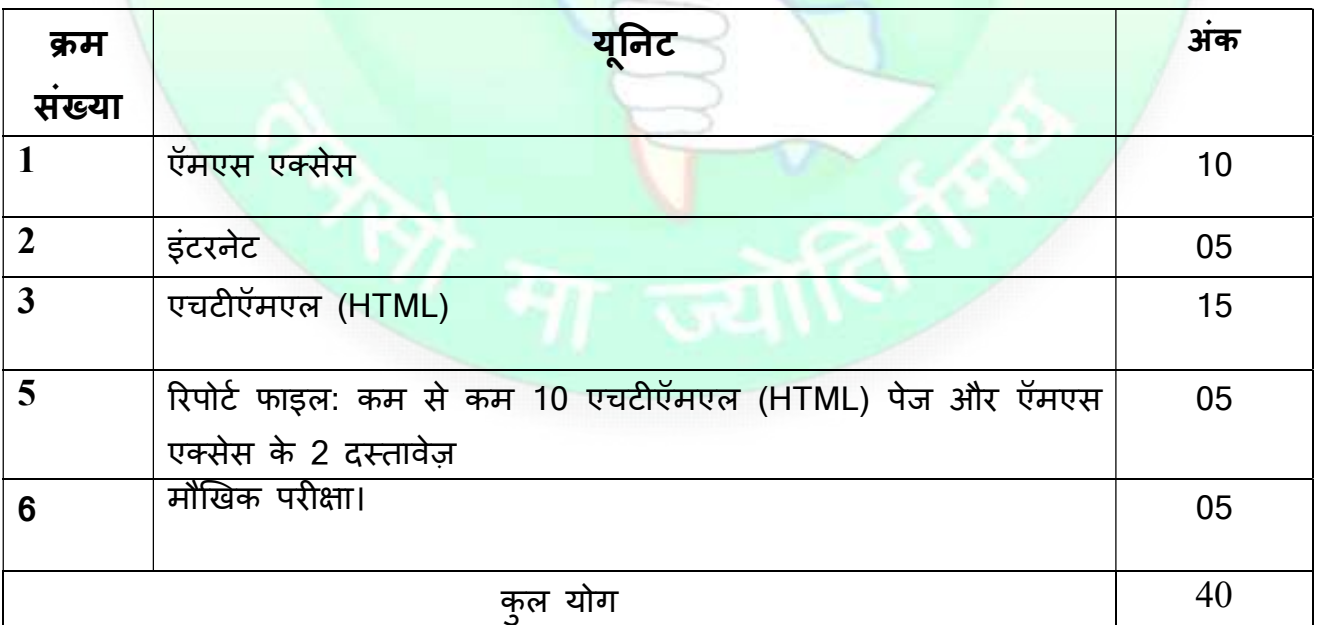

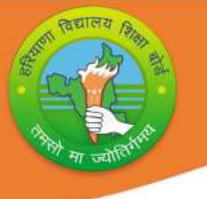

### विस्तृत पाठ्यक्रम (2023-24)

### कक्षा- 10 विषय: कंप्यूटर विज्ञान

कोड:906

#### यूनिट ।: ऍम एस एक्सेस2010

डेटाबेस की बुनियादी अवधारणाऔर आवश्यकता, डेटाबेस के लाभ, ऍमएस डेटाबेस की आवश्यकता,ॅऍमएस एक्सेस विंडो के घटक,डेटाबेस बनाना,मौजुदा डेटाबेस खोलना , ऍमएस एक्सेस डेटाबेस के तत्व, ऍमएस एक्सेसके डाटा प्रकार, प्राइमरी कुंजी( Key), डाटा शीट व्यू में टेबल बनाना,डिजाईन व्यू में टेबल बनाना,प्राइमरी कुंजी सेट करना , टेबल में डाटा देखना और एडिट करना, टेबल्स प्रिंट करना.

#### युनिट॥:संचार प्रोधोगिकी

कंप्यूटर नेटवर्क का परिचय, कंप्यूटर नेटवर्क की आवश्यकत<mark>ा</mark>

कंप्यूटर नेटवर्क के प्रकार :PAN,LAN,MAN,WAN

ट्रांसमिशन मीडिया(गाइडेड औरअन गाइडेड),वायर्ड/वायरलेस संचार , Wi-Fi,ब्लूट्थ ,क्लाउड कंप्यूटिंग(पब्लिकऔरप्राइवेट)

### यूनिट॥‼इंटरनेट

इंटरनेट का इतिहास, इंटरनेट की कार्य प्रणाली, वर्ल्ड वाइड वेब, वेब सर्वर्स, वेब पोर्टल, वेबसाइट, वेब एड्रेस/यूआरएल(URL) , वेब पेज, ब्लोग्स, न्यूज़ ग्रूप्स, इ-मेल

इंटरनेट प्रोटोकॉल्स: TCP/IP, FTP,TELNET,SMTP,HTTP,POP3

### यनिटIV:साइबर सिक्योरिटी

कंप्यटर वायरस, मैलवेयर, एडवेयर, वोर्म्स,रनसमवेयर,स्पाईवेयर, हैकएरस और क्रैकर्स.सरक्षा उपाये,पहचान की सुरक्षा,पासवर्ड का उचित उपयोग,सूचना की गोपनीयता

### यनिटV:HTML

HTML का परिचय:HTML का इतिहास,HTML डॉक्यूमेंट बनाना और सहेजना,HTML डॉक्यूमेंट की संरचना,वेब ब्राउज़र का उपयोग करके वेब पेज तके पहचना, HTML के तत्व( कंटेनर और एम्प्टी)

#### मूल HTMLएलिमेटस

- html, head, title
- body (ऐट्रिब्यूट्स: text, background, bgcolor, link, vlink, alink)

#### HTML मेटेक्स्ट फोर्मार्टिंग एलिमेंटस

- br(ब्रेक)
- hr(होरिजंटल रूल), कमेंट इन्सर्ट करना
- $h1.h6$  (हेडइंग्स)

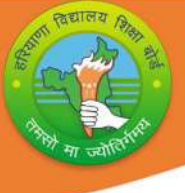

- р (पैराग्राफ), b (बोल्ड), i (इटैलिक), u (अंडरलाइन) , center
- Font Tags (ऐट्रिब्यूट्स: face, size, color)
- Sup(सुपरस्क्रिप्ट), sub(सबस्क्रिप्ट)  $\bullet$

#### HTML डॉक्यूमेंट में लिस्ट बनाना

- ol और ul (unorder और ordered लिस्टऐट्रिब्युट्स: type,start,li)
- Description lists: dl, dt and dd
- लिस्ट की नेस्टिंग

#### HTML डॉक्यूमेंट में चित्र डालना

• img (ऐट्रिब्यूट्स :src ,width,height,alt,align,border)

#### HTML डॉक्यूमेंट में टेबल्सडालना

- Table(ऐट्रिब्युट्स: border,cellpadding,width,cellspacing,bgcolor, bordercolor)
- Tr(ऐट्रिब्युटस: align,width,height,bgcolor,bordercolor)
- Td(ऐट्रिब्युट्स:bgcolor,align,valign,rowspan,colspan)
- **Th**
- Caption

#### वेब पेज के बीच बाहरी और आंतरिक लिंकिंग

लिंकिंग का महत्व, <A> - Anchor एलिमेंट(Attributes:Name HREF, TITLE, ALT), Email लिंक्स

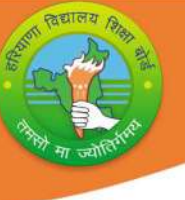

### मासिक पाठ्यक्रम शिक्षण योजना (2023-24)

### कक्षा- 10 विषय: कप्यूटर विज्ञान कोड:906

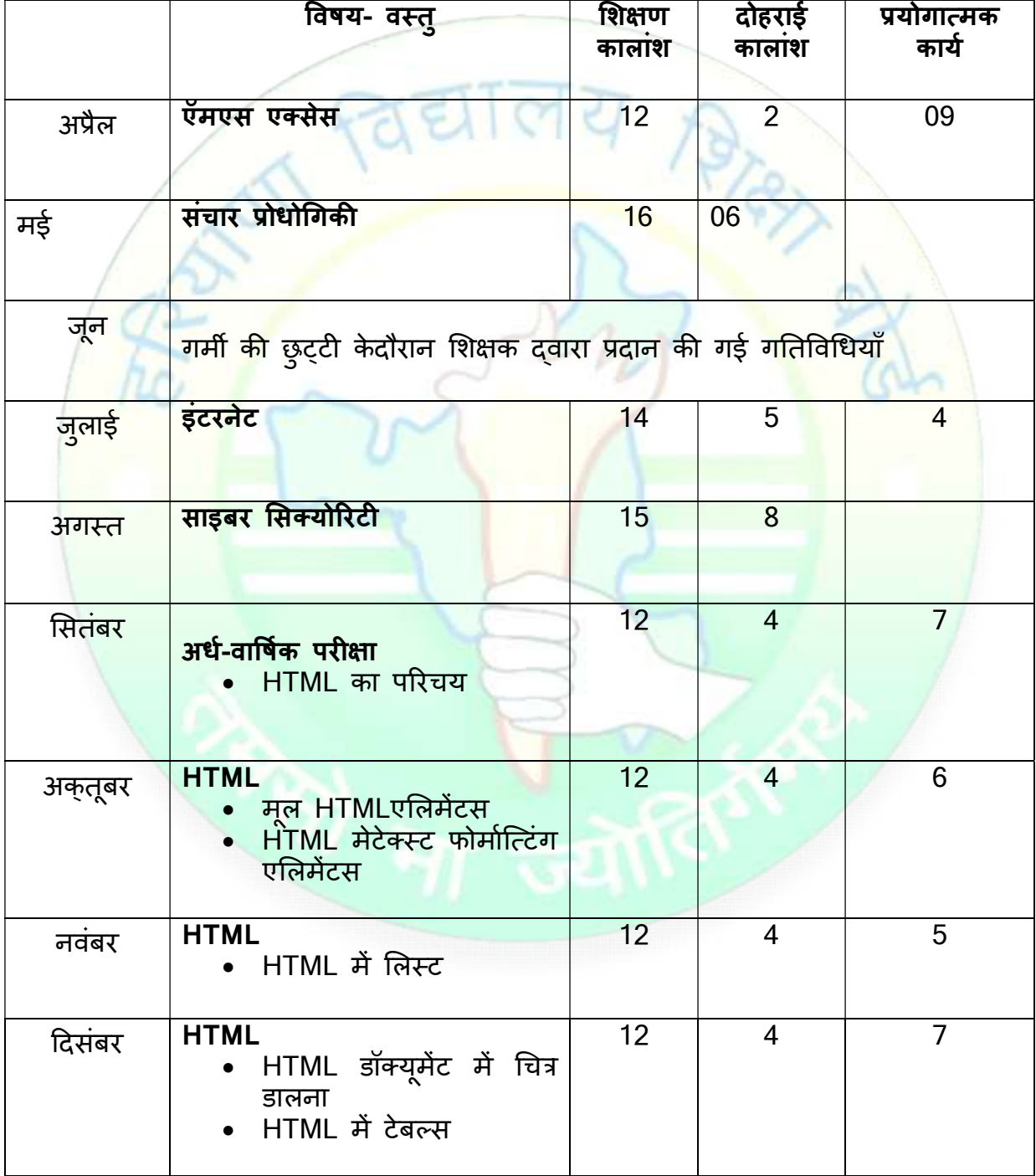

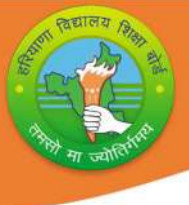

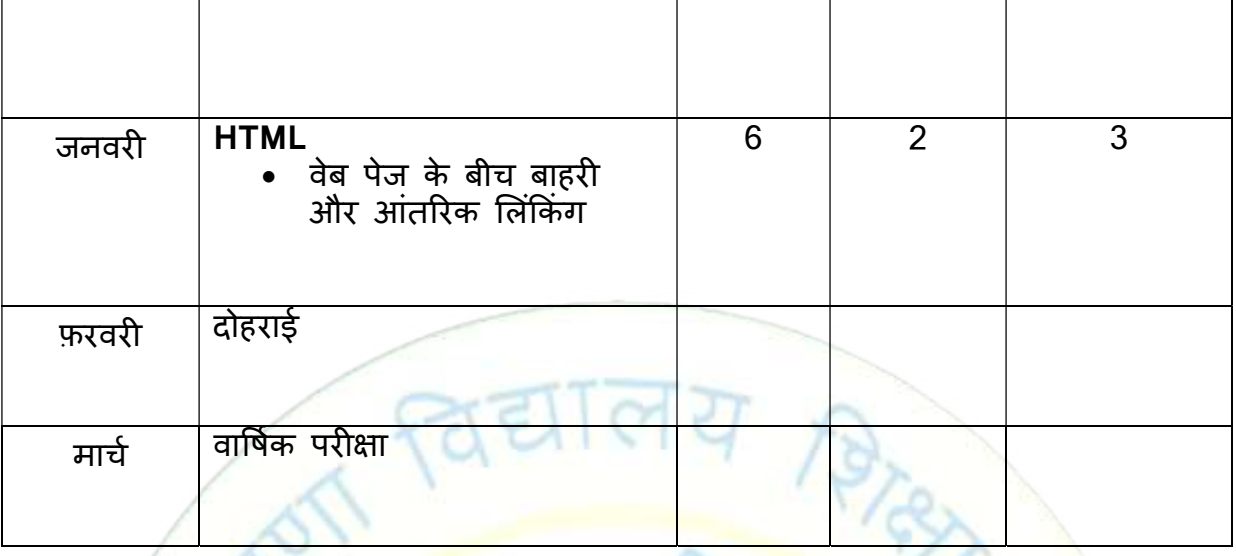

नोट:

- विषय शिक्षकों को सलाह दी जाती है कि वे छात्रों को श<mark>ब्दावली या अवधारणा की</mark> <mark>स्पष्टता को बढ़ा</mark>ने के लिए अध्यायों में उपयोग की जाने वाल<mark>ी शब्दावलीपरिभाषा</mark>त्मक <mark>शब्दों की नोटबुक तैयार करने के लिए निर्देशित करें।</mark>
- <u>छात्रों को शिक्षक की सुविधानुसार प्रोजेक्ट वर्क दिया जानाहै। ( अधिमानत: दिसम्बर</u> <mark>के महीने में)</mark>

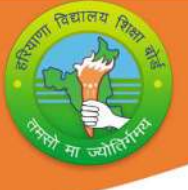

### कक्षा- 10 विषय: कंप्यूटर विज्ञान कोड:906

### प्रयोग

### $(1)$  एँम एस एक्सेस

ऍम एस एक्सेस में उपलब्ध टूल्स का प्रयोग करते हुए:

- डेटाबेस बनाना
- डाटाशीट व्यू और डिजाईन व्यू में टेबल बनाना
- टेबल को एडिट करना
- ्रगडमरी कुंजी सेट करना

(2)इंटरनेट

- <mark>् सर्च इंजन</mark> का उपयोग कर के जानकारी एकत्रित करन<mark>ा</mark>
- E-MAIL भेजना

(3) HTML

निम्नलिखित HTML एलिमेंट का उपयोग करते हुए वेब पेज बना<mark>ना</mark>

- HTML,HEAD,TITLE,BODY
- FONT
- CENTER,BR,HR,B,I,U,P,SUB,SUP
- UL,OL,DL

वेब पेज में टेबल और इमेज डालना

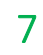

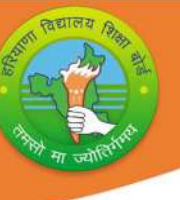

### प्रश्न पत्र प्रारूप(2023-24)

कक्षा- 10

विषय: कंप्यूटरविज्<mark>ञा</mark>न

कोड:906

प्रयोग

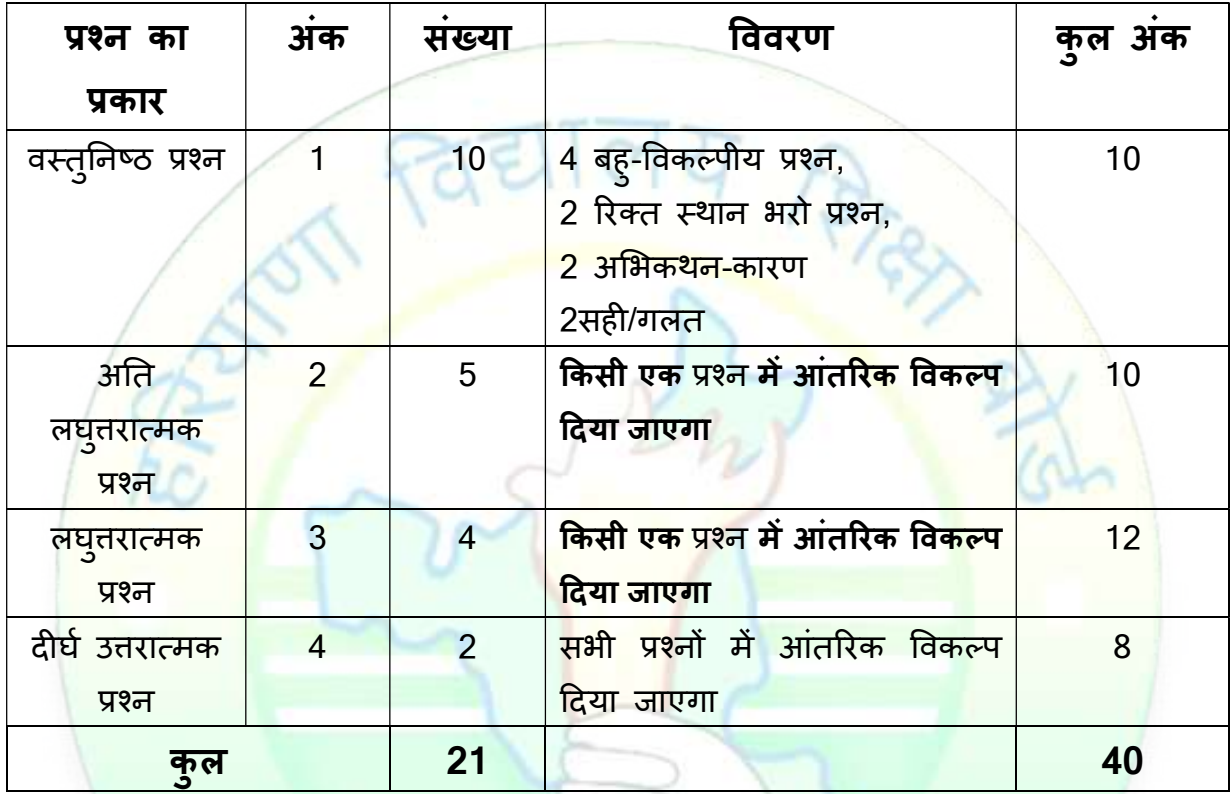

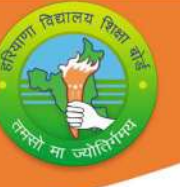

### BOARD OF SCHOOL EDUCATION HARYANA

### Syllabus and Chapter wise division of Marks (2023-24)

Class- 10 Subject: Computer Science Code:906

#### General Instructions:

1. There will be an Annual Examination based on the entire syllabus.

2. The Annual Examination will be of 40 marks, Practical Examination will be of 20 marks and 20 marks weightage shall be for Internal Assessment.

3. For Internal Assessment:

There will be Periodic Assessment that would include:

- i) For 4 marks- Two SAT exams will be conducted and will have a weightage of 04 marks towards the final Internal Assessment.
- ii) For 2 marks- One half yearly exam will be conducted and will have a weightage of 02 marks towards the final Internal Assessment.
- iii) For 2 marks- One Pre-Board exam will be conducted and will have a weightage of 02 marks towards the final Internal Assessment.
- iv) For 2 marks- Subject teacher will assess and give maximum 02 marks for CRP (Class room participation).
- v) For 5 marks- A project work to be done by students and will have a weightage of 05 marks towards the final Internal Assessment.
- vi) For 5 marks- Attendance of student will be awarded 05 marks as:

 $75\%$  to  $80\%$  - 01 marks Above 80% to 85% - 02 marks Above 85% to 90% - 03 marks Above 90% to 95% - 04 marks Above 95% to 100% - 05 marks

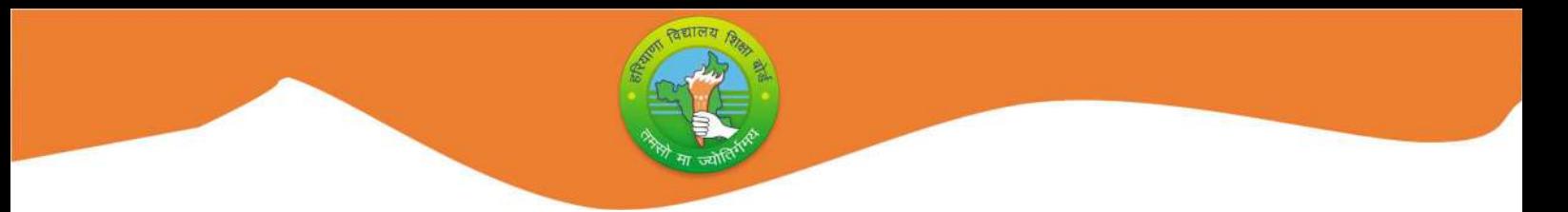

### Course Structure (2023-24)

### Class- 10 Subject: Computer Science Code: 906

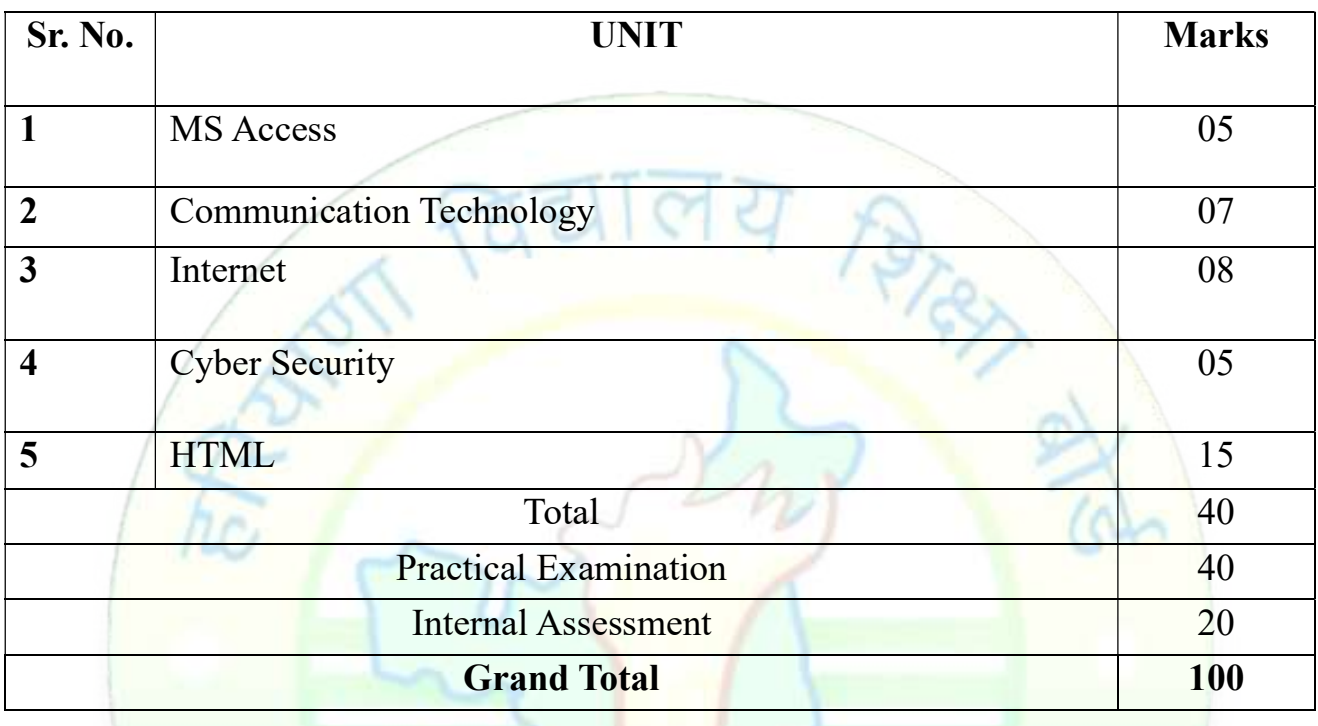

### Scheme for Practical Examination

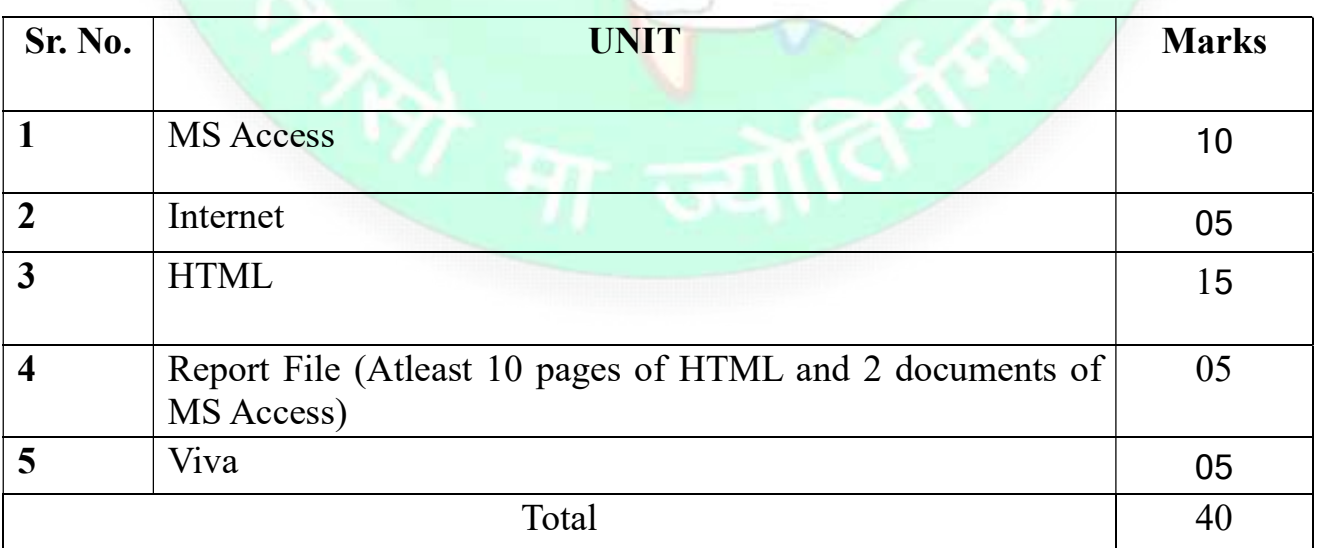

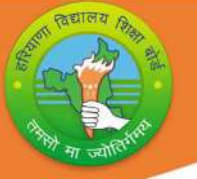

### Detailed Syllabus (2023-24)

### Class- 10 Subject: Computer Science Code: 906

### UNIT I : MS Access2010

Basic Concepts and need for a Database, Advantages of database, Features of MS Access Database, Components of MS Access Window, Creating a Database, Opening an existing Database, Elements of MS Access Database, Data Types in MS Access, Primary Key, Creating Table in Datasheet view, Creating Table in Design View, Setting Primary Key, Viewing and editing data in a table, Printing Tables.

### Unit II :Communication Technology

Introductionof computer Network, Need for a computer Network

Types of computer Network:PAN,LAN,MAN,WAN

Transmission media(guided and unguided)

Wired/wireless communication, Wi-Fi

Bluetooth,Cloud Computing (Public and Private)

#### UNIT III: Internet

Introduction to internet, History of internet, Working of internet, internet requirements,world Wide Web, Web Servers, Web Portal, Web Site, Web Address/URL , Web Page, Blogs, News Groups,E-mail

Internet Protocols: TCP/IP, FTP,TELNET,SMTP,HTTP,POP3

### UNIT IV: Cyber Security

Computer virus, Malware, Adware, Worms,Trojan,Ransomware,Spyware, Hackers and Crackers.

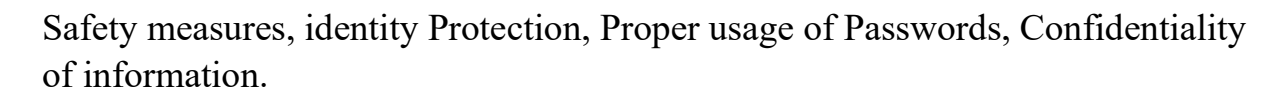

#### UNIT V: HTML

#### Introduction to HTML:

History of HTML, Creating and Saving an HTML document,accessing a Webpage using Web Browser, container and empty elements.

#### Basic HTMLelements

- html, head, title
- body (attributes: text, background, bgcolor, link, vlink, alink)

#### Text Formatting elements in HTML

- $\bullet$  br(break)
- hr(horizontal rule), inserting comments
- $\bullet$  h1..h6 (heading)
- p (paragraph), b (bold), i (italics), u (underline)
- Font Tags (attributes: face, size, color)
- Sup(superscript), sub(subscript)

#### Lists in HTML

- ol and ul (unorder and ordered list attributes : type,start,li)
- Description lists: dl, dt and dd
- Nesting of lists

#### Inserting images in HTML

• insert images: img (attributes : src, width, height, alt, align, border)

#### Inserting Table in HTML

- Table(attributes: border, cellpadding, width, cell spacing, bgcolor ,bordercolor)
- Tr(attributes:align,width,height,bgcolor,bordercolor) ,
- Td(attributes:bgcolor,align,valign,rowspan,colspan)
- $\bullet$  Th
- Caption

#### Internal and External linking in web pages

• Significance of linking, <A> - Anchor element (Attributes: Name HREF,TITLE,ALT),Email links

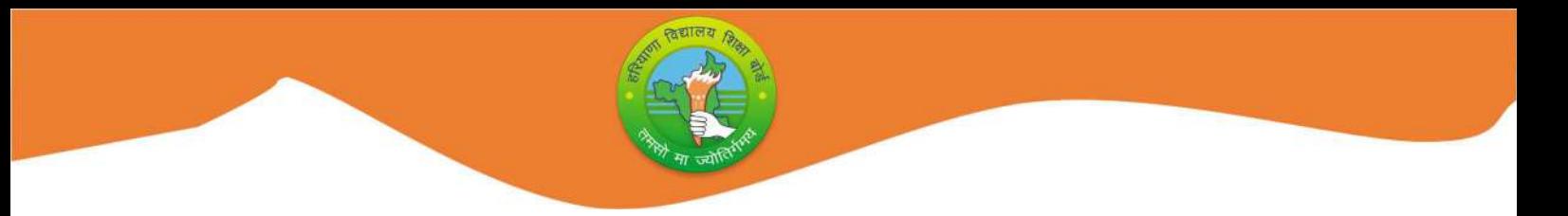

Monthwise Syllabus Teaching Plan (2023-24)

### Class- 10 Subject: Computer Science Code: 906

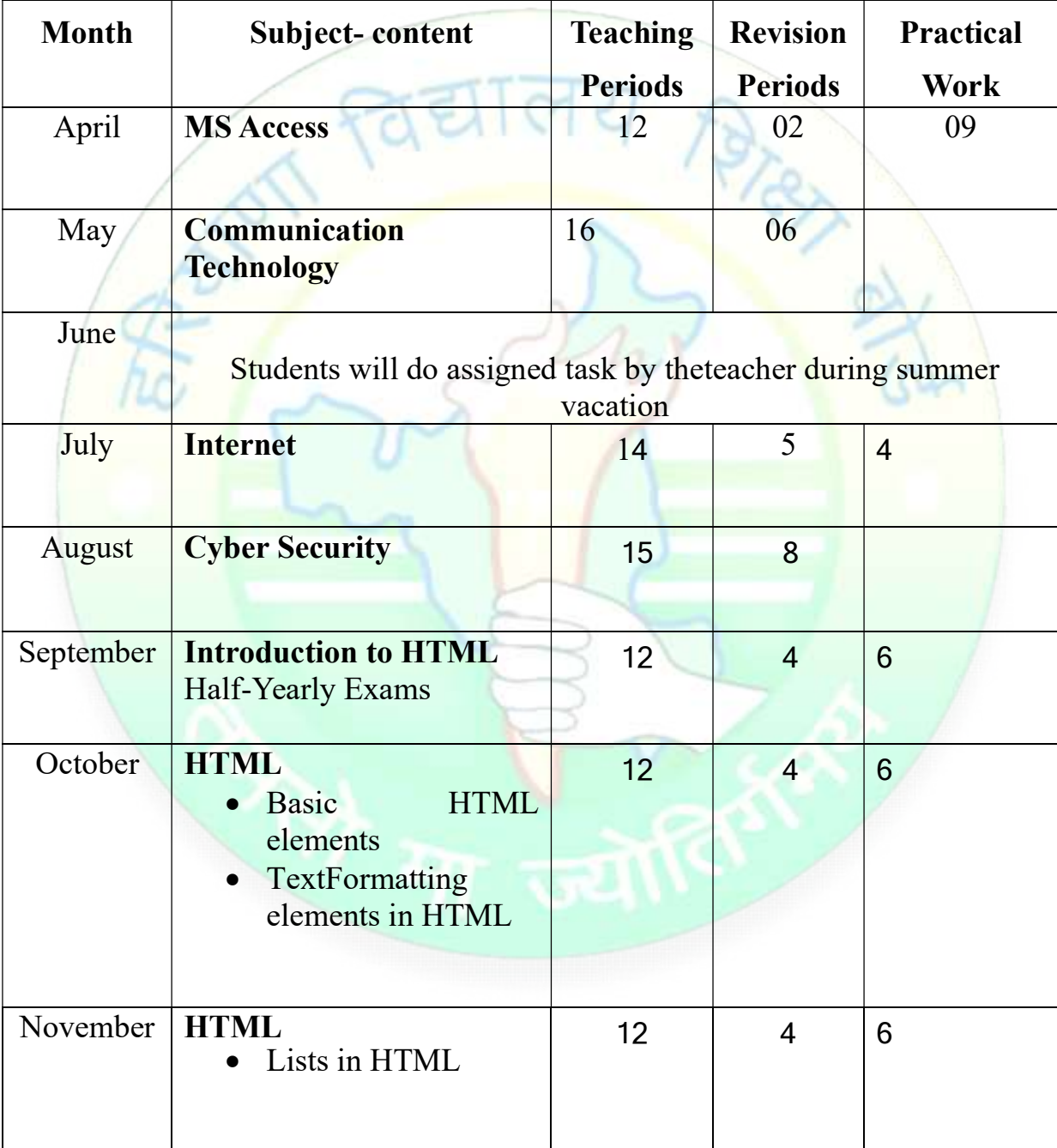

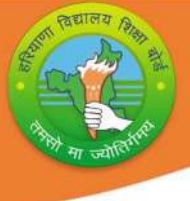

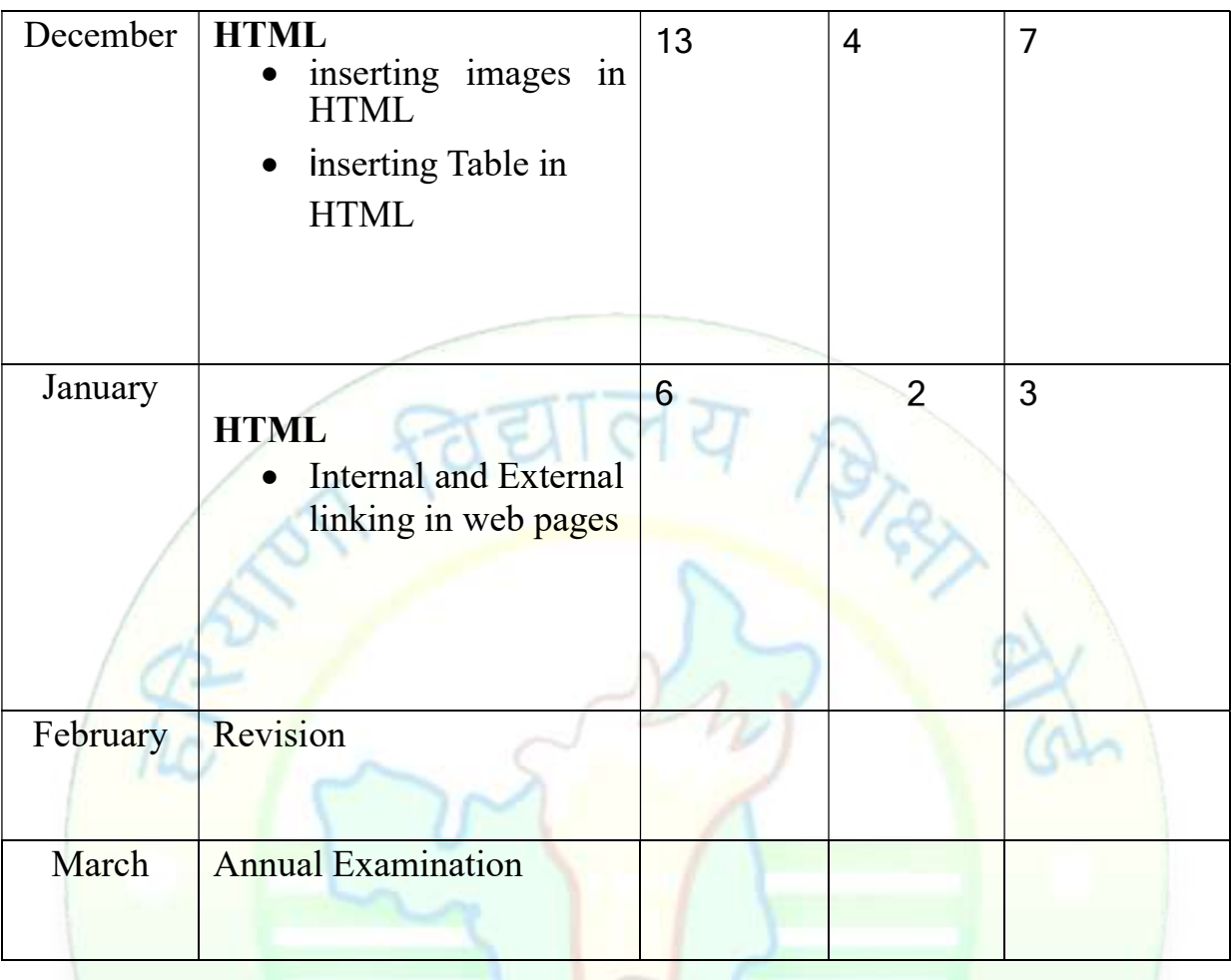

#### Note:

- Subject teachers are advised to direct the students to prepare notebook of the Terminology/Definitional Words used in the lessons for enhancement of vocabulary or clarity of the topic.
- Project work must be given to the students as per the convenience of the teacher. ( Preferably in the month of December)

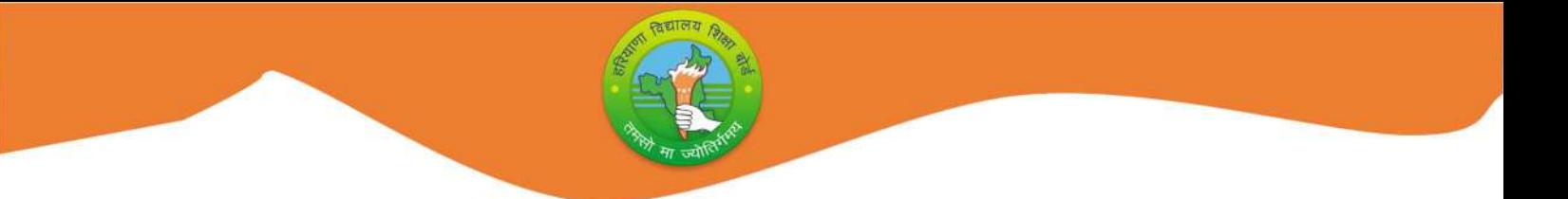

### Class- 10 Subject: Computer science Code: 906 Practical

### (1) MS Access

- Creating a Database
- Creating a Table in Datasheet View and Design View
- Editing data in a Table
- Setting the Primary Key

### (2) Internet

- Finding information using Search engine
- Sending E-mail

### (3) HTML

Creating HTMLwebpage using following tags:

- HTML, HEAD, TITLE, BODY
- FONT
- CENTER,BR,HR,B,I,U,P,SUB,SUP
- UL,OL,DL

Inserting table and image in a webpage

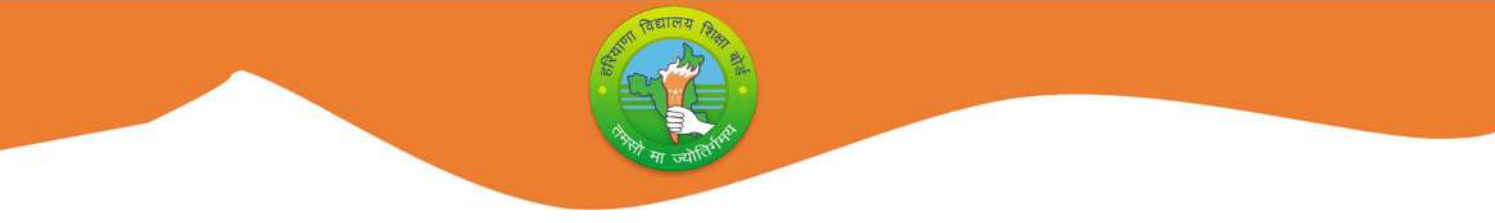

### Question Paper Design(2023-24)

### Class- 10 Subject:Computer Science Code:906

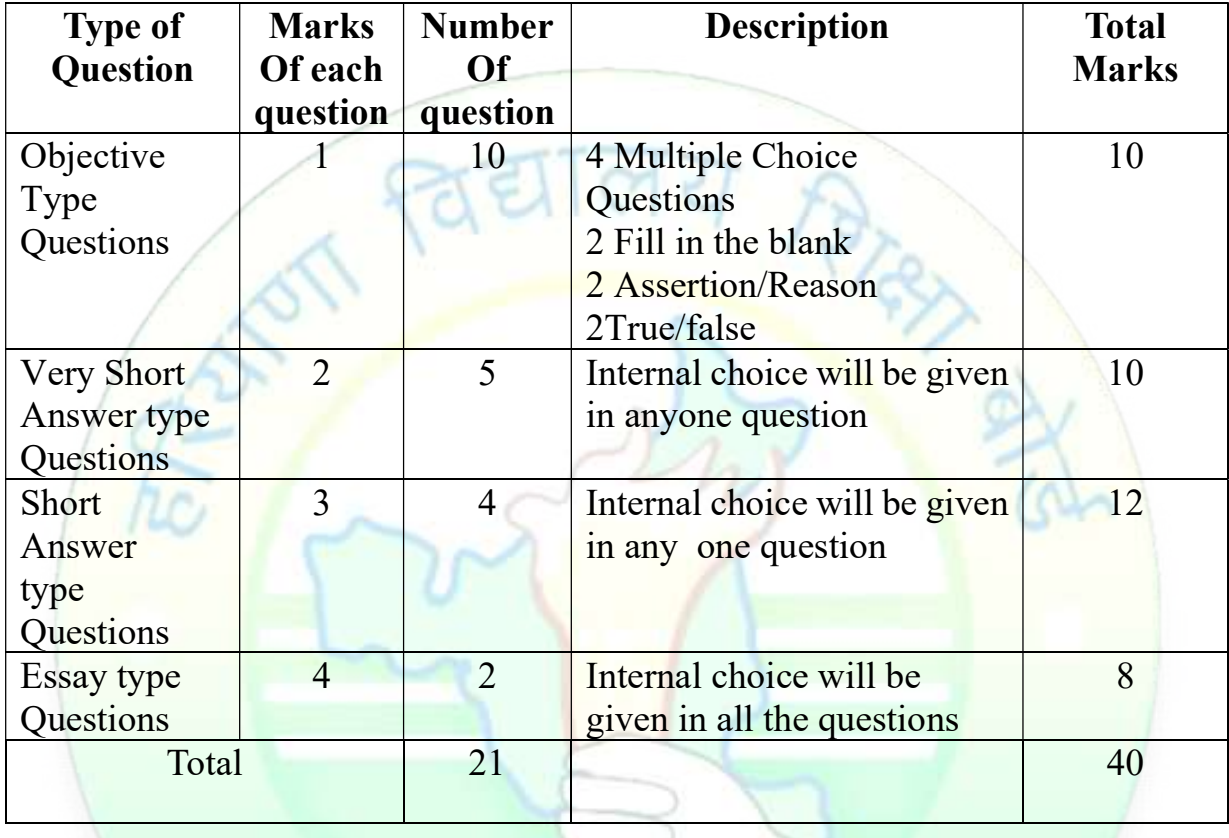

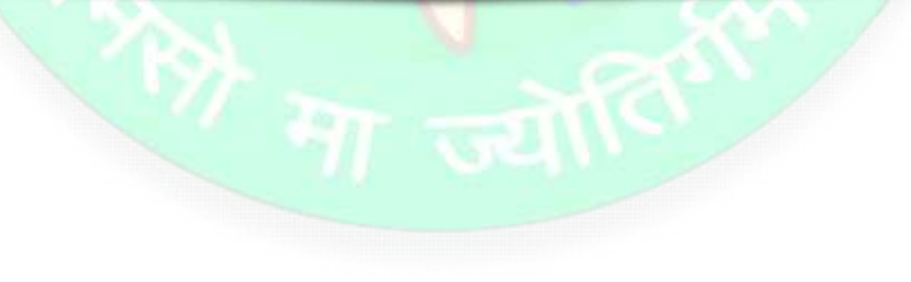